# Spotlight on Sponsored Programs and Research: Developing a Grant Budget

Vincent A. Fields, Sr., MBA, MS, Special Assistant to the Dean / Coordinator, College of Health Professions

Charmaine Glass, CPA, Senior Grants Accountant

Jonathan Ogbazghi, Business Manager, Academic Affairs

Joan S. Tilghman, Ph.D. RN, CRNP, WHNP-BC, CNE, Chair for Doctorate of Nursing Practice Program, Helene Fuld School of Nursing, College of Health Professions

Dianna Vass, Ph.D., Director of Sponsored Programs and Research

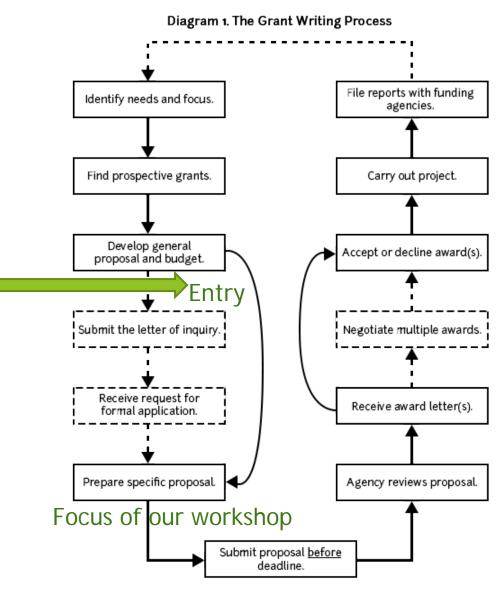

- - - - Dashed lines indicate possible additional steps,

# After you have determined your goals/aims, objectives and deliverables...next the budget

- Read the Proposal FIRST! Determine if RESEARCH is/will be involved
- The objectives and deliverables help to identify budgetary items, resources, personnel etc.
- A brief with refined identification of the goals/ objectives helps to write the budget narrative.
- Draft a rough budget alongside writing the proposal
  - Your time, other faculty, students, etc.
  - Expenses (travel, materials, consultants, equipment)
  - Indirect

#### Institutional Review Board

FIRST! Determine if RESEARCH is/Will be Involved RESEARCH: A systematic investigation including:

- Research development, testing, and evaluation designed to develop or contribute to generalizable knowledge;
- Human subjects involving possible Interviews (audio/video), surveys, questionnaires, and a treatment/intervention.

THEN go to the IRB Website (<a href="www.coppin.edu/irb">www.coppin.edu/irb</a>) to examine and plan for what to must be submitted for approval. Plan in one month for review and decision.

## Projects Not Requiring IRB Review/Approval

- If research is not involved.
- If results will not be dispersed beyond the classroom or university setting.
- If used solely to oversee and improve an existing program.

#### **Budgeting Basics**

- Getting Started Resources needed
- Types of Costs
  - Personnel
  - Expenses
  - Equipment/Capital Outlay
  - Participants
  - Subcontracts
  - Cost Share or Match
  - Indirect Costs
- Budget Narrative --The objectives and deliverables help to identify budgetary items, and match with the budget narrative
- Begin IRB process simultaneously and submit IRB Proposal (Budget is not required for IRB).

#### Your Goal

- To develop a budget that is
  - ▶ Reasonable
  - ► Appropriate
  - ► Allowable

### Have the Source - Getting Started

- Find the budget section in the RFP
- Work from the RFP budget format (form)
- Read the full RFP for more guidance
- Travel fund from grant's guidelines
- Visit the funding agency and/or reach out to the program director to seek advice and garner clarifications
- Always budget whole dollars

#### Types of Costs

- Personnel
- Expenses
- ► Equipment/Capital Outlay
- ► Participants
- Subcontracts
- ► Match or Cost Share
- Indirect Cost

#### Personnel Costs

- Personnel may be the largest part of your budget
  - So estimate these costs early (after indirect)!
- Salaries and fringe benefits are calculated as separate costs on the forms.

#### Salaries

- The project year may not be the same as your salary year
- Add in any special payments or stipends.
- Factor in a 3% salary increase for multi-year grants (and consider step increases)
- Full-time employees typically work 2080 hours per year (40 hours/week x 52 weeks/year)

#### Undergraduate Research Assistants and Graduate Research Assistants

- How might they be part of your grant?
- What are general guidelines for Undergraduate Research Assistants
- Number of hours per week worked
- Number of weeks per semester worked
- Summer Undergraduate Research Assistantships
- Hourly pay
- Types of work activities

#### Fringe Benefits

- General Guidelines
  - State Employees (w/pin)= 30% fringe rate
  - Contractual Employees = 8% fringe rate
- Fringe for Summer salary, since Faculty will be off contract from June 15 August 15, the fringe should be 8 % during the summer months as well.
  - Outside contractual services= reported under contractual services and there is no fringe rate required.

#### Personnel Considerations

- Have you included all required personnel?
- Two part-time positions may be less expensive than one full-time position.
- Consider the use of internal staff vs. external contractual services
- Provide (course) release time for project personnel.
- Make sure the salary classification is appropriate to the job.
- What happens when the funding ends?

#### **Equipment or Capital Outlay**

- Typically refers to equipment, but may include
  - Construction
  - Other
- Equipment
  - nonexpendable property over \$1,000
  - useful life of more than one year
- This includes software purchase with the same dollar value.

#### Equipment

- Equipment below \$1,000 threshold should be placed in the supplies or other direct cost budget line item (\$5,000 federal)
- Bidding or estimating costs
- What happens when the grant is over?
- Consider the cost of up-keep or maintenance for equipment. How will this be covered after grant funding is exhausted?

#### **Equipment Considerations**

- Limits on equipment
- You must provide a list with descriptions and per item costs
  - Include costs for shipping, installation, training, maintenance, additional supplies
- Purchase early and must be tracked
- Transfer of ownership
- Special Disposable requirements

#### Participant Costs

- Typical costs include:
  - Training (tuition, books, materials, fees)
  - Stipends or honoraria
  - Meals
  - Lodging
  - Travel
  - Miscellaneous (materials & supplies, insurance, training materials, etc.)

#### Participant Cost Considerations

- Calculate the cost per participant
  - ► There may be a limit on this cost
- Some costs may be disallowed
  - ▶ T-shirts/giveaways
  - Food

#### Expenses

- Typically includes:
  - Materials & supplies
  - Travel (must indicate international)
  - Contractual services (consultants, other)
  - Tuition Assistance
  - Other
- Optional to factor in increase-
  - ► Tuition 5%
  - ► Travel 10%

#### Travel

- Often treated separately
- Provide detailed calculation
- Airfare (domestic carrier)
- Mileage to/from the airport
- Tolls
- Airport parking
- Airport transfer

- Lodging (including taxes)
- Meal allowance
- Local transportation
- Baggage handling (misc.)
- Conference registration

#### Other Expenses

- Publications/Printing
- Postage
- Maintenance agreements
- Telephone
- Special fees
- Honoraria

#### **Expense Considerations**

- Think about hidden costs to the organization
- Make sure it is allowable

#### **Contract Services**

- ► Employee or contractor?
- ► Special Consultants
  - ► Maximum day rate?

#### Subcontracts or Sub-awards

#### You will must obtain 3 items:

- ▶ 1. Letter of Commitment with authorized signature
- 2. Detailed Statement of Work
  - Deliverables
  - ▶ Timeline (consider your start/end dates)
- 3. Detailed Itemized Budget & Narrative
- 4. Post award monitoring

#### Cost Share or Match

- Is it required?
- Cash match
- In-Kind Contributions
  - Calculate as if in the budget
  - How much MORE will the program cost?
  - What have you not included?
  - How will match be tracked/documented?

#### Cost Share or Match

- Reasonable, justifiable, and verifiable
- Cash or in-kind
- Cannot match federal grants with other federal funds
- Do not use the same match twice
- Third party in-kind must be tracked

#### **Cost Share Considerations**

- Must fund and track (must be allocable)
  - Legal commitment
  - Subject to audit
- Make sure costs are not part of the indirect calculation
- Watch grant budget dates and fiscal year budget dates
- in kind services or allocations (which are included in some grants)

#### **Indirect Costs**

- Also called Facilities & Administrative costs (F&A) or overhead
- Costs borne by Coppin to support sponsored projects that cannot be clearly identified with a specific project
- Includes:
  - Infrastructure
  - Facilities
  - Administration (26% maximum)

#### **Indirect Costs**

- Federally approved indirect cost rate- Must provide copy of current agreement
- Recovering indirect costs can be significant

Estimate these costs first!

- \$250,000 / 1.49 = \$167,785 Total Cost available
- = \$82,215 Indirect Costs
- ▶ 20% off campus
- Sometimes limited or disallowed by funders

#### Distribution of Indirect

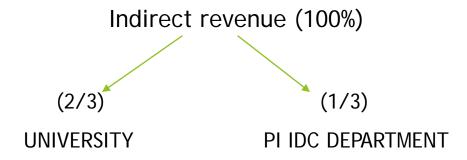

- ▶ 66.67% goes to the University
- ▶ 33.33% IDC cost account of Department of Principal Investigator
- Indirect revenue is allocated monthly based on direct expenses
- Indirect cost account identification—discuss during first post award meeting

#### **Indirect Cost Considerations**

- Understand the costs that have been included in Coppins's calculation of the indirect cost rate
- These costs CANNOT be budgeted as direct costs
- Understand your policy about indirect

#### **Budget Narrative**

- Make your case that the budget is reasonable, appropriate, and adequate.
- Describe the policies that govern your budgetary decisions.
- Provide detail about items to be purchased.
- Indicate how costs were calculated.
  - Insert parts of the spreadsheet as tables.
- Make sure the budget narrative is consistent with the grant narrative.
- ► Include *Institutional Review Board Approval* statement

## Many thanks to the presentation editors and contributors

- Vincent A. Fields, Sr., MBA, MS
- Charmaine Glass, CPA
- John Newman, Ph.D.
- Jonathan Ogbazghi
- Michelle Pointer, Ph.D.
- Hany Sobhi, Ph.D.
- ▶ Joan S. Tilghman, Ph.D. RN, CRNP, WHNP-BC, CNE
- Dianna Vass, Ph.D.